CCS 4.088.NRG) 
$$
\int_{24}^{10} x^5 \int_{-14}^{10} x^5 \int_{-14}^{10} x^5 \int_{-14}^{10} x^6 \int_{-14}^{10} x^6 \int_{-14}^{10}
$$

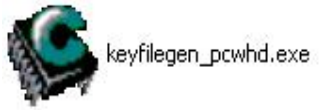

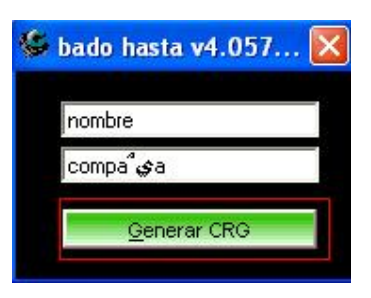

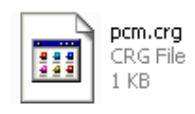

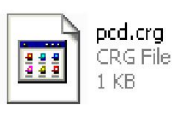

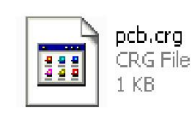

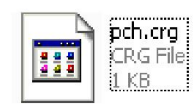

\* بر مامه قابل استفاده برای شاکار بر عزیز می باشد\*<br>\* <del>بران اکترونی به</del>

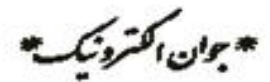

AVANAN E

TEL: 66728460 & 66712719 **FAX: 66711319**